# Postgres 16: What's New ?

A comprehensive overview of the Latest Features

Shruthi K C **PGConf India 2024**

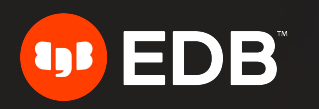

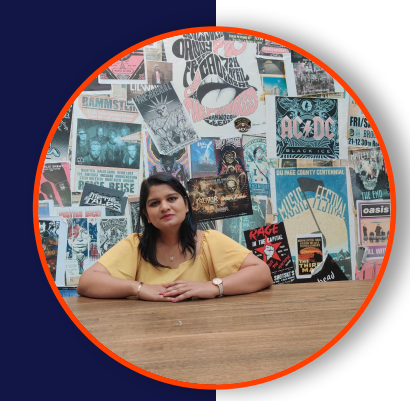

### Shruthi K C Database Developer **EnterpriseDB**

 I have been working in Databases for past 15 years and started working on Postgres from past 3 years

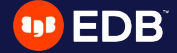

# About Open Source PostgreSQL

- A powerful, open source relational database system with over 35 years of active development
- The power of an Open Source is in the **community** that surrounds it
- When developers and even companies from different backgrounds, unique perspectives collaborate around making a technology, the result is a code that is richer, more secure and more innovative
- Strong reputation for reliability, feature robustness, and performance
- **Most Admired and Desired Database**
- **•** All new features and fixes are thoroughly vetted by a community of contributors and committers
- There is a wealth of information to be found describing how to install and use PostgreSQL through the [official documentation](https://www.postgresql.org/docs/)
- Postgres has many [mailing lists](https://www.postgresql.org/list/) where you can connect and participate in the community
- Connect with other PostgreSQL users through [events](https://www.postgresql.org/about/events/) and [local user groups](https://www.postgresql.org/community/user-groups/)

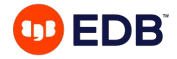

## PostgreSQL Releases and Lifecycle

- The PostgreSQL Global Development Group releases a new "major version" once a year
- Each major version receives bug fixes and, if need be, [security](https://www.postgresql.org/support/security/) fixes that are released at least once every 3 months in what we call a "minor release"
- Major versions are supported for 5 years after the initial release date
- One last minor version is released with fixes before the version goes end of life
- If you are building a new application, it is recommended that you start with the latest major version of Postgres
- This will guarantee the latest and greatest features, and a continuous flow of minor releases that fix bugs and improve the security of your database

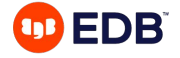

## PostgreSQL 16 Released!

- With every new release, Postgres becomes more and more compelling and adds great features that improve the experience of its users
- Refer to [press release](https://www.postgresql.org/about/news/postgresql-16-released-2715/) and the [release notes](https://www.postgresql.org/docs/16/release-16.html) for the complete list of new features and improvements

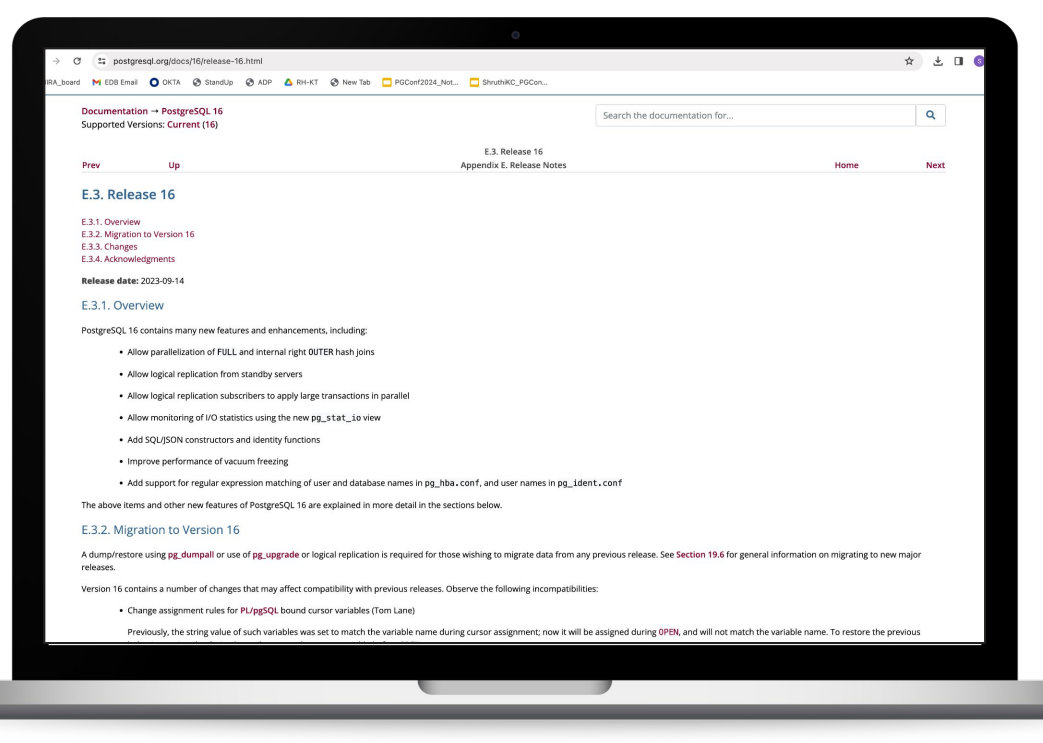

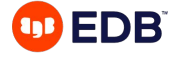

## Agenda

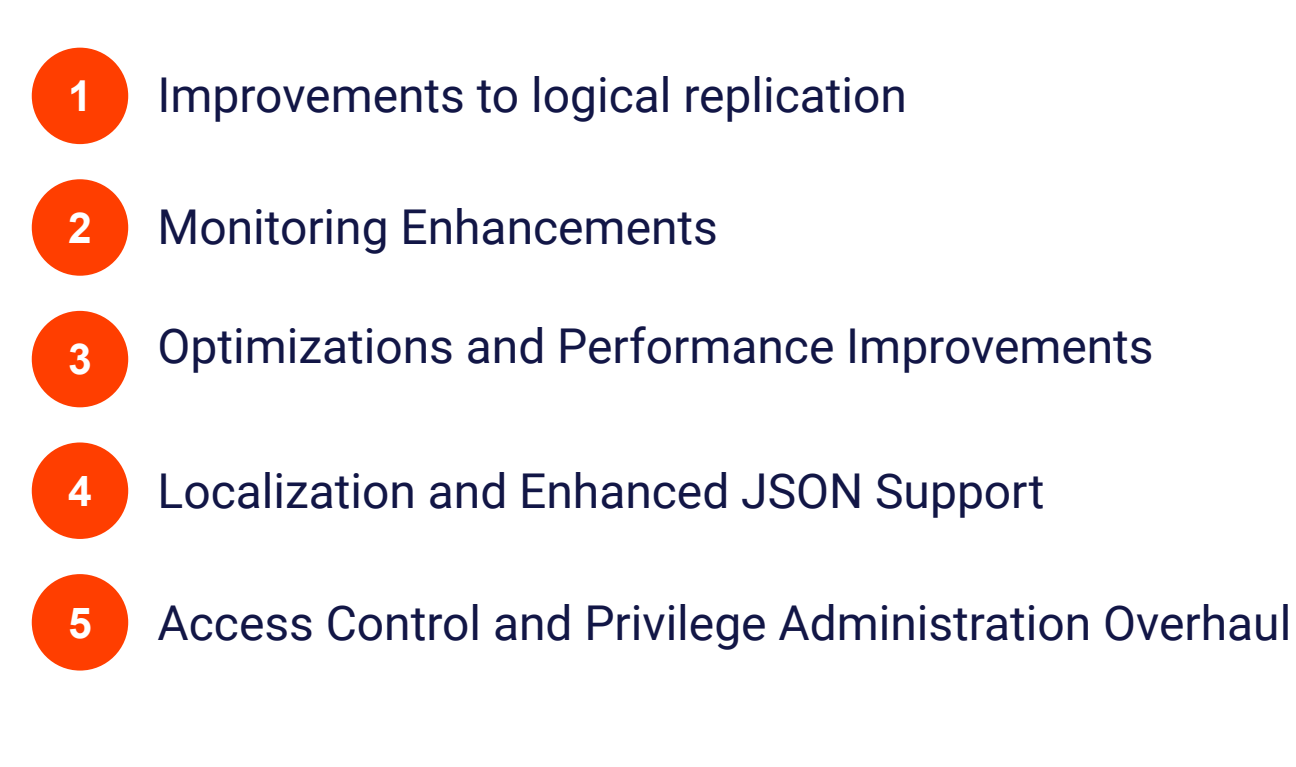

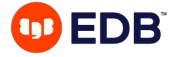

## Improvements to Logical Replication

- **Support Bi-directional Replication**
- Allow Logical Replication from Standbys
- Apply large transactions in parallel
- Copy tables in binary format
- Flexible Index usage in the subscriber
- Control Enhancements

#### **The architecture**

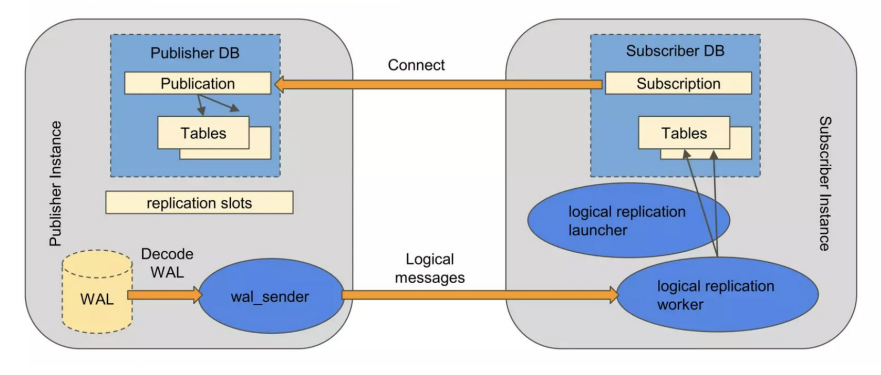

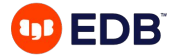

# Understanding the Bi-directional Logical Replication

#### Improvements to Logical Replication

Bidirectional replication is a two-way data exchange, where Node 1 not only receives data from Node 2 but also seamlessly sends its own data back to Node 2.

#### **What happens prior to PostgreSQL16?**

- Node 1 executes SQL and replicates it to Node 2
- Node 2 receives the SQL and also executes it
- The same SQL is then sent back to Node 1, resulting in an infinite replication of the same data

#### **Why it happens?**

The Apply Worker lacks awareness of whether the data originates locally or comes from replication.

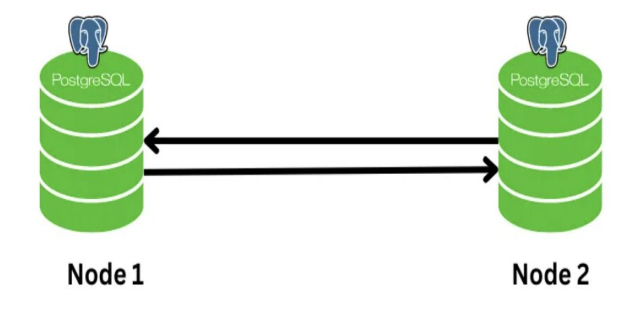

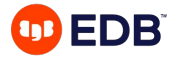

# Bidirectional Replication Support in Postgres 16

Improvements to Logical Replication

CREATE SUBSCRIPTION <sub-name> CONNECTION 'conninfo' PUBLICATION <pub-list> [WITH (origin = NONE|ANY)]

ALTER SUBSCRIPTION <sub-name> SET (origin = NONEIANY)

Example:

CREATE SUBSCRIPTION mysub CONNECTION 'dbname=postgres port=5434' PUBLICATION mypub WITH (origin = NONE);

- CREATE SUBSCRIPTION syntax **Exercise Accept** Locally generated data will not have a Replication Origin and the data replicated from another source will have a Replication Origin
	- The origin argument accept two values  $\div$ 
		- **NONE** The subscription will request the publisher to only send changes that have no origin associated
		- **ANY** The publisher sends changes regardless of their origin(Writes made on the server + Replicated data from other servers). The default is ANY

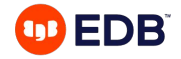

# Logical Replication from Standbys

#### Improvements to Logical Replication

- This requires wal\_level=logical on both primary and standby
- Allows to create a logical replication slot on a standby node
- Create a SUBSCRIPTION to a standby node
- Create logical decoding from a read-only standby
- Subscribers can continue with the connection to the standby even if the standby gets promoted to the primary
- Reduce the workload on the primary server

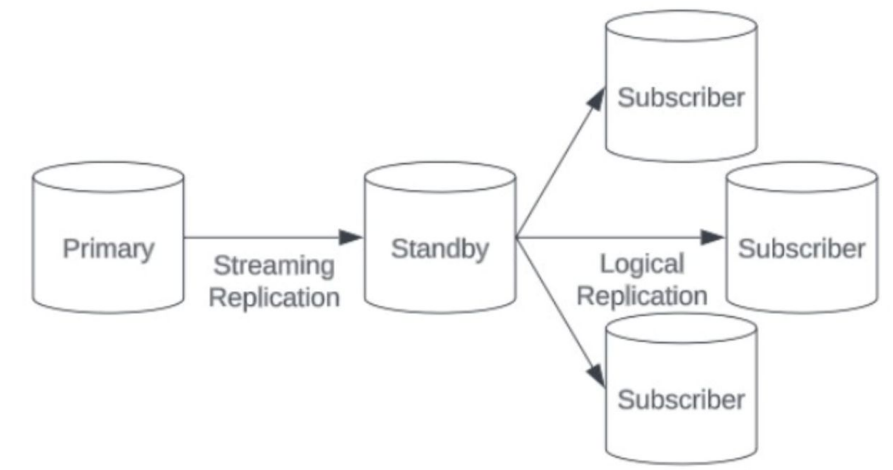

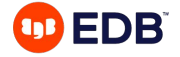

# Parallel Application of Large Transactions

#### Improvements to Logical Replication

- **The streaming** option can be used to enable streaming of in-progress transactions for a given subscription. The default value is off.
- If set to parallel, incoming changes are directly applied via one of the parallel apply workers, if available. The worker remains assigned until the transaction completes.
- Performance improvement in the range of 25-40% has been observed for bulk loads with streaming = parallel
- max\_parallel\_apply\_workers\_per\_subscription determines the maximum number of parallel apply workers per subscription

CREATE SUBSCRIPTION mysub CONNECTION 'dbname=postgres port=5434' PUBLICATION mypub WITH (**streaming = parallel**);

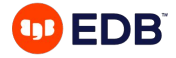

# Binary Copy and Index use in Subscriber

### Improvements to Logical Replication

- **Binary Copy** 
	- Allow logical replication initial table synchronization to copy rows in binary format
	- Improves performance by 30-40% during SUBSCRIPTION initialization

CREATE SUBSCRIPTION mysub CONNECTION … PUBLICATION mypub WITH **(binary = true);**

- **● Allow indexes other than PK and REPLICA IDENTITY on the subscriber**
	- Using REPLICA IDENTITY FULL on the publisher can lead to a full table scan per tuple change on the subscriber when REPLICA IDENTITY or PK index is not available
	- Subscribers can now utilize B-tree indexes instead of sequential scans to locate rows
	- This change is expected to boost performance of logical replication

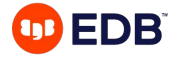

# Logical replication control enhancements

#### Improvements to Logical Replication

#### **● Non-superusers can create subscriptions**

- **pg\_create\_subscription** a new predefined role is added in Postgres 16
- The non-superuser much have been granted pg\_create\_subscription role
- The non-superusers are required to specify a password for authentication
- Superusers can set password\_required = false for non-superusers that own the subscription
- **● Perform operations with table owner's privileges**
	- The apply process can be configured to perform operations with the table owner's privileges instead of subscription owner's privileges

CREATE SUBSCRIPTION mysub CONNECTION … PUBLICATION mypub WITH **(run\_as\_owner = false);**

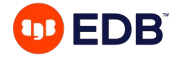

# Monitoring Enhancements

#### A monitoring boon – pg\_stat\_io

- comprehensive I/O statistics for troubleshooting performance issues and database optimization
- The view shows cluster-wide I/O statistics that has one row for each combination of backend type, target I/O object and I/O context
	- backend types: background worker, autovacuum worker, checkpointer, etc
	- target I/O objects: permanent or temporary relations
	- I/O context: normal, vacuum, bulkread and bulkwrite
- The view tracks various I/O operations like reads, writes, extends, hits, evictions, reuses and fsyncs
- A high evictions count can indicate that shared buffers should be increased
- Large numbers of fsyncs by client backends could indicate misconfiguration of shared buffers or of the checkpointer
- This release adds new fields last\_seq\_scan and last\_idx\_scan to the pg\_stat\_all\_tables view that records a timestamp representing when a table was last scanned
- PostgreSQL 16 also improves the accuracy of the query tracking algorithm used by pg\_stat\_activity

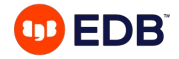

# Monitoring Enhancements

#### A monitoring boon – pg\_stat\_io

#### Here is an example of the statistics you can see in pg\_stat\_io:

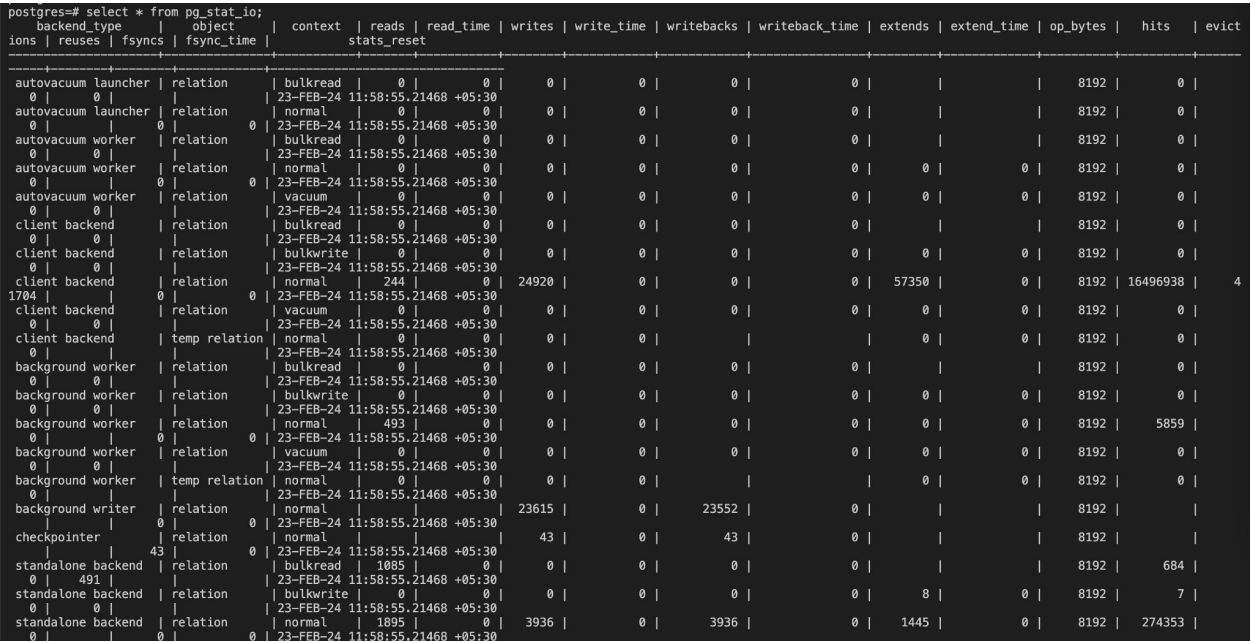

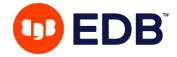

## Localization

- PostgreSQL 16 improves general support for [text collations,](https://www.postgresql.org/docs/16/collation.html) which provide rules for how text is sorted.
- PostgreSQL 16 builds with ICU support by default and can determine the default ICU locale from the environment.
- Allows users to define custom ICU collation rules.

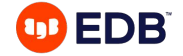

# Enhanced JSON Support

- PostgreSQL 16 adds more syntax from the [SQL/JSON](https://www.postgresql.org/docs/16/functions-json.html) standard, including constructors such as
	- JSON\_ARRAY()
	- JSON\_ARRAYAGG()
	- JSON\_OBJECT()
	- JSON\_OBJECTAGG()
- Introduces the ability to use underscores for thousands separators (e.g. 5\_432\_000) and non-decimal integer literals, such as 0x1538, 0o12470, and 0b1010100111000.
- Introduced \bind command in psql which allows users to prepare parameterized queries and use \bind to substitute the variable inside a psql terminal

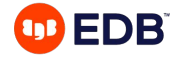

# Enhanced JSON Support

- Introduce SQL standard IS JSON predicate
	- IS [ NOT ] JSON VALUE
	- IS [ NOT ] JSON SCALAR
	- IS [ NOT ] JSON ARRAY
	- IS [ NOT ] JSON OBJECT

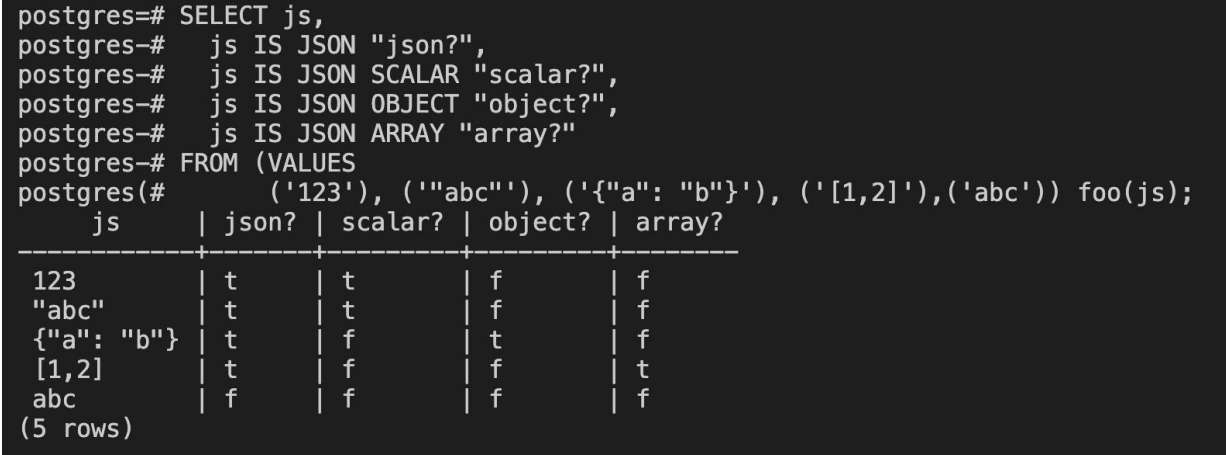

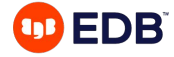

# Performance Improvements

- **● Bulk loading**
	- This release brings significant improvements to bulk loading using [COPY](https://www.postgresql.org/docs/current/sql-copy.html) command, applicable to both single and concurrent operations
	- Tests have shown remarkable performance enhancements of up to 300% in certain scenarios
- **● CPU Acceleration using SIMD in x86 and ARM architectures**
	- notable performance gains when processing ASCII and JSON strings, as well as array and subtransaction searches
- **● Allow VACUUM/ANALYZE to specify buffer usage limit**
	- **○** A new option BUFFER\_USAGE\_LIMIT has been added, which allows user to control the size of shared buffers. Larger values can make vacuum run faster at the cost of slowing down other concurrent queries
	- Also, a new GUC named vacuum\_buffer\_usage\_limit is added to controls how large to make the access strategy when the buffer size is not explicitly specified in VACUUM/ANALYZE command
- **● Improved VACUUM**
	- During non-freeze operations, perform page freezing where appropriate. This makes full-table freeze vacuums less necessary.

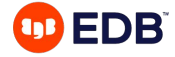

# Performance Improvements

- **● Load balancing with multiple hosts in libpq**
	- To balance the load across multiple servers when using libpq, a new feature has been added that lets you specify a connection parameter called load\_balance\_hosts
	- By setting this parameter to random, libpq will randomly connect to different hosts and their associated IP addresses
	- This helps distribute the workload when there are multiple clients or frequent connection setups
	- It's recommended to configure a reasonable value for connect\_timeout so that if one of the nodes is not responding, a new node will be tried

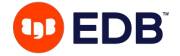

#### 1. Incremental sorts for DISTINCT queries

- Prior to PostgreSQL 16, when the sorting method was chosen for SELECT DISTINCT queries, the planner only considered performing a full sort which was more expensive
- The PostgreSQL 16 query planner now considers performing incremental sorts for SELECT DISTINCT queries

#### -- Test Setup CREATE TABLE distinct\_test (a INT, b INT); INSERT INTO distinct\_test SELECT x,1 FROM generate\_series(1,1000000)x; CREATE INDEX on distinct\_test(a); VACUUM ANALYZE distinct\_test;

EXPLAIN (ANALYZE, COSTS OFF, TIMING OFF) SELECT DISTINCT a, b FROM distinct test:

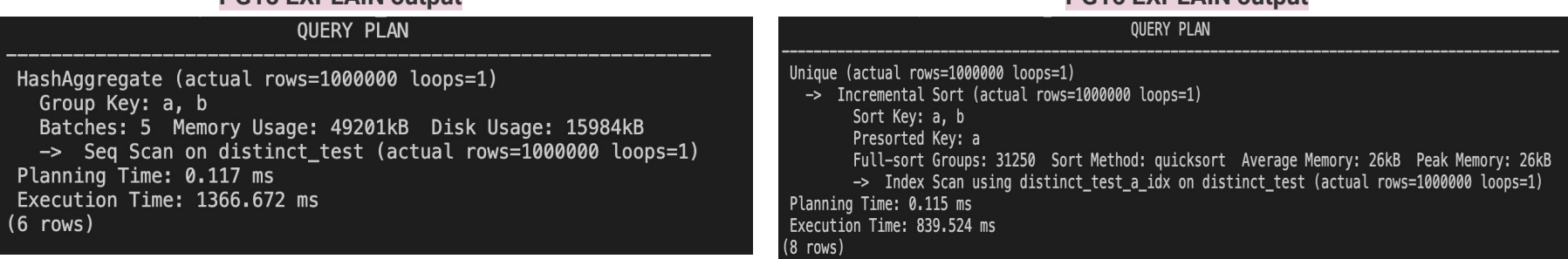

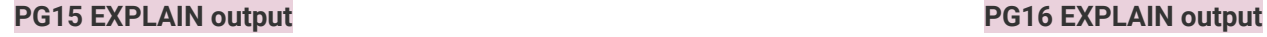

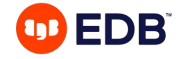

### 2. Faster ORDER BY / DISTINCT aggregates

- **•** In PostgreSQL 15 and earlier, aggregate functions containing an ORDER BY or DISTINCT clause would result in the executor always performing a sort inside the Aggregate node of the plan
- The PostgreSQL 16 query planner now tries to form a plan which feeds the rows to the plan's Aggregate node in the correct order. And the executor is now smart enough to recognize this and forego performing the sort itself when the rows are pre-sorted

-- Test Setup CREATE TABLE aggtest (a INT, b text); INSERT INTO aggtest SELECT a,md5((b%100)::text) FROM generate\_series(1,10) a, generate\_series(1,100000)b; CREATE INDEX ON aggtest(a,b); VACUUM FREEZE ANALYZE aggtest;

EXPLAIN (ANALYZE, COSTS OFF, TIMING OFF, BUFFERS) SELECT a, COUNT(DISTINCT b) FROM aggtest GROUP BY a;

#### **PG15 EXPLAIN output PG16 EXPLAIN output**

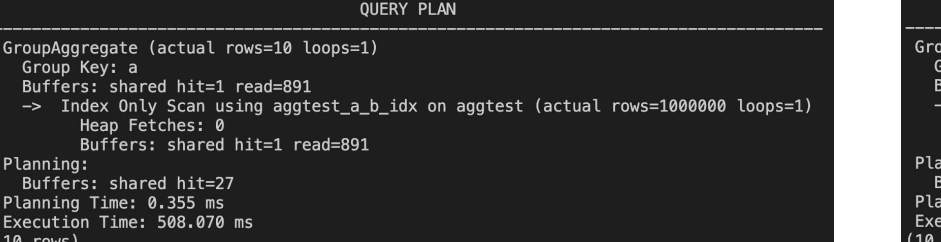

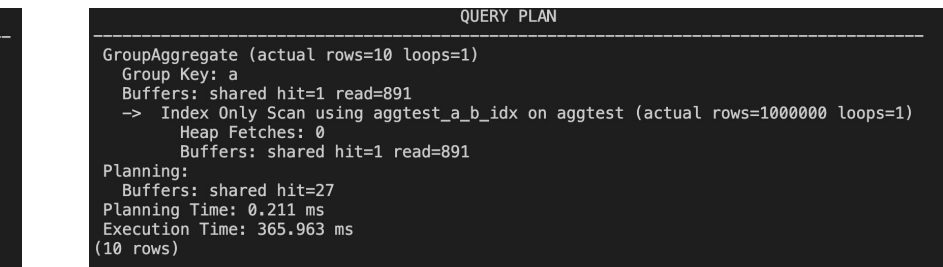

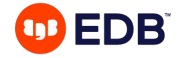

### 3. Allow memoize atop a UNION ALL

- When the same value needs to be looked up several times, Memoize can give a nice performance boost as it can skip executing its subnode when the required rows have been queried already and are cached
- The PostgreSQL 16 query planner will now consider using Memoize for UNION ALL query

**OUERY PLAN** 

#### -- Test Setup CREATE TABLE t1 (a INT PRIMARY KEY); CREATE TABLE t2 (a INT PRIMARY KEY); CREATE TABLE lookup (a INT); INSERT INTO t1 SELECT x FROM generate\_Series(1,10000) x; INSERT INTO t2 SELECT x FROM generate\_Series(1,10000) x; INSERT INTO lookup SELECT x%10+1 FROM generate\_Series(1,1000000)x;

ANALYZE t1, t2, lookup;

EXPLAIN (ANALYZE, COSTS OFF, TIMING OFF) SELECT \* FROM (SELECT \* FROM t1 UNION ALL SELECT \* FROM t2) t INNER JOIN lookup l ON l.a = t.a;

#### **PG15 EXPLAIN output PG16 EXPLAIN output**

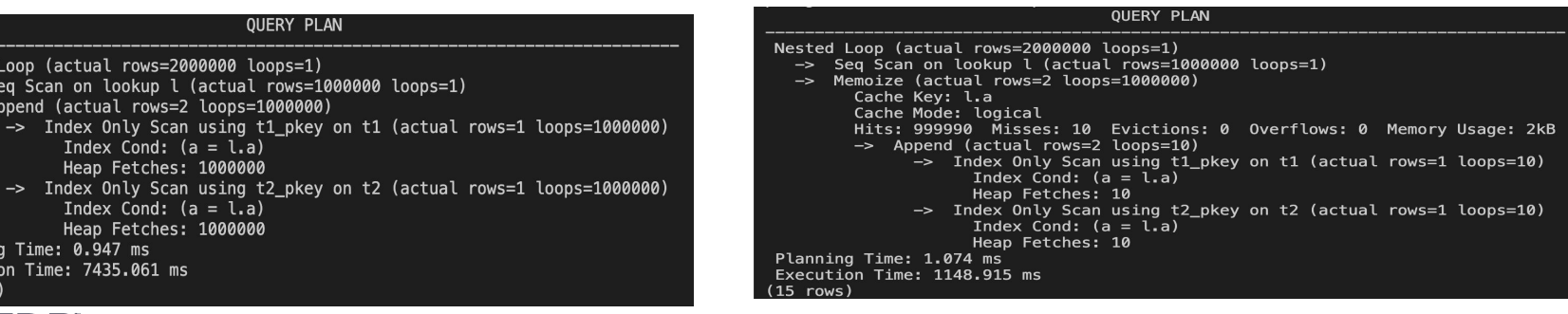

 $(11 \text{ rows})$ 

Planning Time: 0.947 ms

Execution Time: 7435.061 ms

Nested Loop (actual rows=2000000 loops=1)

-> Append (actual rows=2 loops=1000000)

Index Cond:  $(a = l.a)$ 

Heap Fetches: 1000000

Index Cond:  $(a = l.a)$ 

Heap Fetches: 1000000

-> Seg Scan on lookup l (actual rows=1000000 loops=1)

### 4. Parallel Hash Full and Right Joins

- In PostgreSQL 16, Parallel Hash Join has been improved and now supports FULL and RIGHT join types
- This allows queries that have a FULL OUTER JOIN to be executed in parallel and also allows Right Joins plans to execute in parallel

#### -- Setup CREATE TABLE odd (a INT); CREATE TABLE even (a INT); INSERT INTO odd SELECT a FROM generate\_series(1,1000000,2) a; INSERT INTO even SELECT a FROM generate\_series(2,1000000,2) a; VACUUM ANALYZE odd, even;

EXPLAIN (ANALYZE, COSTS OFF, TIMING OFF) SELECT COUNT(o.a), COUNT(e.a) FROM odd o FULL JOIN even e ON o.a = e.a;

#### **PG15 EXPLAIN output PG16 EXPLAIN output OUERY PLAN OUERY PLAN** Finalize Aggregate (actual rows=1 loops=1) Aggregate (actual rows=1 loops=1) -> Gather (actual rows=2 loops=1) -> Hash Full Join (actual rows=1000000 loops=1) Workers Planned: 1 Workers Launched: 1 Hash Cond:  $(o.a = e.a)$ -> Partial Aggregate (actual rows=1 loops=2) -> Seq Scan on odd o (actual rows=500000 loops=1) -> Parallel Hash Full Join (actual rows=500000 loops=2) -> Hash (actual rows=500000 loops=1) Hash Cond:  $(o.a = e.a)$ Buckets: 524288 Batches: 1 Memory Usage: 21675kB -> Parallel Seq Scan on odd o (actual rows=250000 loops=2) -> Parallel Hash (actual rows=250000 loops=2) -> Seq Scan on even e (actual rows=500000 loops=1) Buckets: 262144 Batches: 4 Memory Usage: 6976kB Planning Time: 0.161 ms -> Parallel Seq Scan on even e (actual rows=250000 loops=2) Execution Time: 642.996 ms Planning Time: 0.289 ms (9 rows) Execution Time: 410.380 ms (13 rows)

#### 5. Support Right Anti Join

Hash Anti Join (actual rows=0 loops=1)

-> Hash (actual rows=1000000 loops=1)

Hash Cond:  $(s.a = l.a)$ 

Planning Time: 0.367 ms Execution Time: 413.924 ms

- In PostgreSQL versions before 16, an Anti Join—as you might see if you use NOT EXISTS in your queries—would always put the table mentioned in the NOT EXISTS part on the inner side of the join. This meant there was no flexibility to hash the smaller of the two tables, resulting in possibly having to build a hash table on the larger table
- The PostgreSQL 16 query planner can now choose to hash the smaller of the two tables. This can now be done because PostgreSQL 16 supports Right Anti Joins

Buckets: 1048576 Batches: 1 Memory Usage: 43349kB -> Seg Scan on large l (actual rows=1000000 loops=1)

#### **PG15 EXPLAIN output PG16 EXPLAIN output OUERY PLAN**

-> Seg Scan on small s (actual rows=100 loops=1)

-- Setup CREATE TABLE small(a int); CREATE TABLE large(a int); INSERT INTO small SELECT a FROM generate\_series(1,100) a; INSERT INTO large SELECT a FROM generate\_series(1,1000000) a; VACUUM ANALYZE small,large;

EXPLAIN (ANALYZE, COSTS OFF, TIMING OFF) SELECT \* FROM small s WHERE NOT EXISTS(SELECT 1 FROM large I WHERE s.a = l.a);

#### **OUERY PLAN**

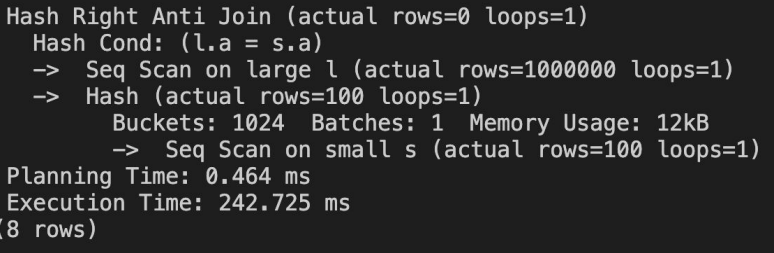

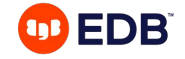

(8 rows)

### 6. Allow left join removals on partitioned tables

- In versions prior to PostgreSQL 16, there was no support for left join removals on partitioned tables
- The PostgreSQL 16 query planner now allows the LEFT JOIN removal optimization with partitioned tables
- -- Setup
- CREATE TABLE part\_tab (id BIGINT PRIMARY KEY, payload TEXT) PARTITION BY HASH(id);
- CREATE TABLE part\_tab\_p0 PARTITION OF part\_tab FOR VALUES WITH (modulus 2, remainder 0);

CREATE TABLE part\_tab\_p1 PARTITION OF part\_tab FOR VALUES WITH (modulus 2, remainder 1);

CREATE TABLE normal\_table (id INT, part\_tab\_id BIGINT);

EXPLAIN (ANALYZE, COSTS OFF, TIMING OFF) SELECT nt.\* FROM normal\_table nt LEFT JOIN part\_tab pt ON nt.part\_tab\_id = pt.id:

#### **PG15 EXPLAIN output PG16 EXPLAIN output**

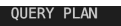

Merge Right Join (actual rows=0 loops=1) Merge Cond:  $(pt.id = nt.path_id)$ -> Merge Append (actual rows=0 loops=1) Sort Kev: pt.id -> Index Only Scan using part\_tab\_p0\_pkey on part\_tab\_p0 pt\_1 (actual rows=0 loops=1) Heap Fetches: 0 -> Index Only Scan using part\_tab\_p1\_pkey on part\_tab\_p1 pt\_2 (actual rows=0 loops=1) Heap Fetches: 0 -> Sort (actual rows=0 loops=1) Sort Key: nt.part\_tab\_id Sort Method: auicksort Memory: 25kB -> Seg Scan on normal table nt (actual rows=0 loops=1) Planning Time: 1.859 ms Execution Time: 0.521 ms  $(14 \text{ rows})$ 

#### **OUERY PLAN**

Seq Scan on normal table nt (actual rows=0 loops=1) Planning Time: 0.761 ms Execution Time: 0.055 ms (3 rows)

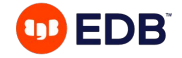

### Access Control & Security

- Add libpq connection option [require\\_auth](https://www.postgresql.org/docs/current/libpq-connect.html#LIBPQ-CONNECT-REQUIRE-AUTH) to specify a list of acceptable authentication methods
- Add libpq option <u>sslcertmode</u> to control transmission of the client certificate. The option values are disable, allow, and require.
- Support for regular expression matching on database and role entries in pg\_hba.conf
- Support for Kerberos credential delegation, allowing extensions such as postgres\_fdw and dblink to use authenticated credentials to connect to trusted services

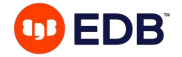

# Privilege Administration Overhaul

### Administering PG Without Having to Be a Superuser

- Allow ALTER GROUP group\_name ADD USER user\_name to be performed with ADMIN OPTION. Previously CREATEROLE permission was required.
- Allow roles that create other roles to automatically inherit the new role's rights or the ability to SET ROLE to the new role. This is controlled by server variable [createrole\\_self\\_grant](https://www.postgresql.org/docs/current/runtime-config-client.html#GUC-CREATEROLE-SELF-GRANT).
- Allow GRANT to use WITH ADMIN TRUE/FALSE syntax. Previously only the WITH ADMIN OPTION syntax was supported.
- Allow users to change the default privileges of only inherited roles.
- Add GRANT to control permission to use SET ROLE. This is controlled by a new GRANT ... SET option.

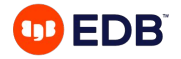

## Postgres 17: What to expect ?

### Laying Groundwork for an exciting Postgres 17

- Incremental backups
- Logical replication improvements (DDL Replication, Replication of sequences, Reuse of tablesync workers and so on)
- SQL/JSON improvements to make it more standard-compliant
- Improvements in vacuum technology
- Improvements in partitioning technology
- **•** Improve statistics/monitoring
- **•** SLRU optimizations
- Improve locking for better scalability
- **Enhance Table AM APIs**
- TOAST improvements

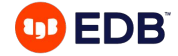

# **Thank You!**

### PostgreSQL 16: What's New ? A comprehensive overview of the Latest Features

Shruthi K C

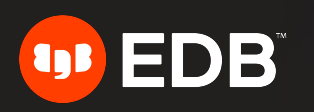